#### 長庚醫療財團法人高雄長庚紀念醫院 麻醉科系

適用對象(麻醉技術師、員)

# 〈麻醉病人基本資料登錄表(電子化)填寫〉 標準操作規範

編號: AUNQ01-204-A37

1995 年 07 月 01 日 制定公佈

2021 年 08 月 11 日 第 14 次修訂

使 用 規 定

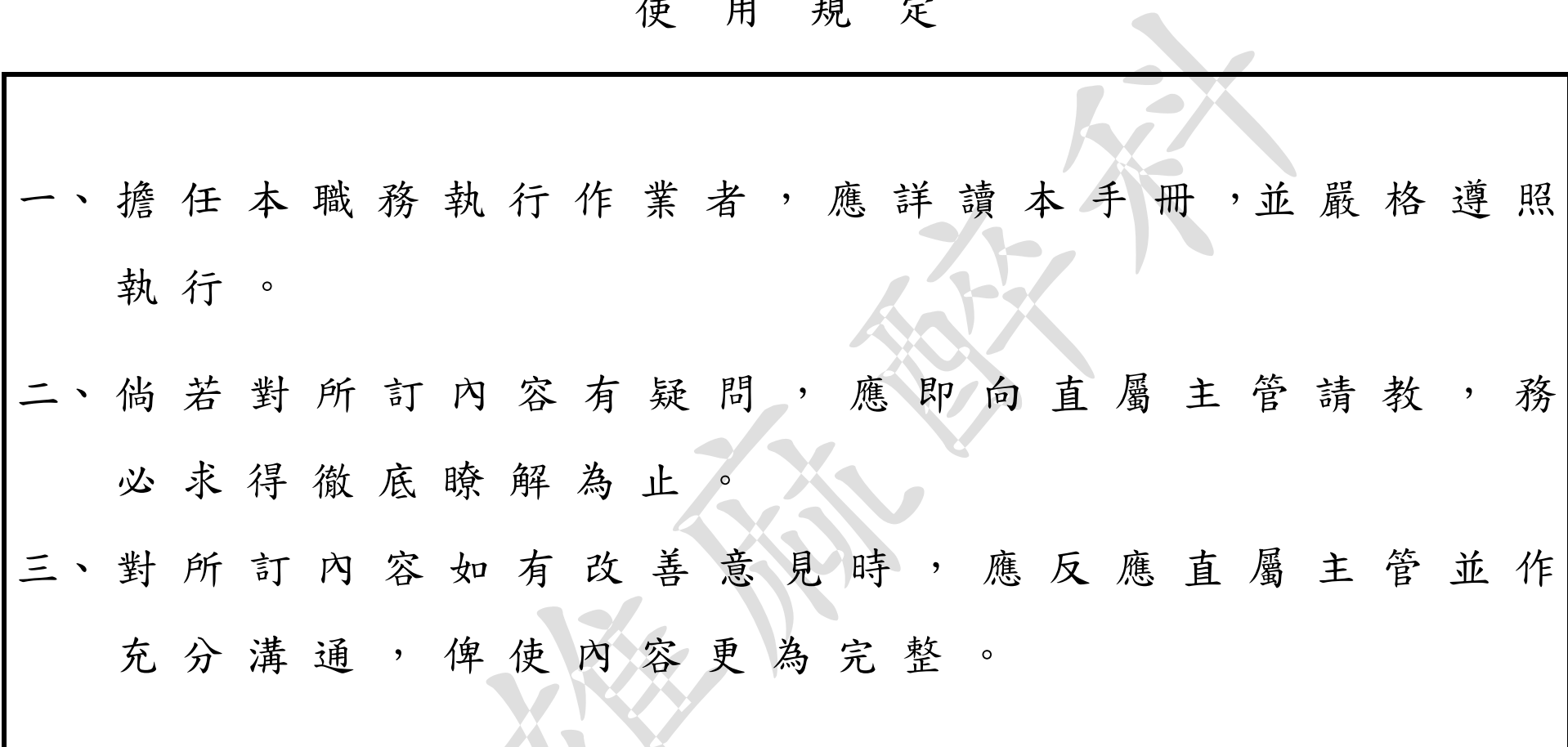

コー

 $\mathbf{B}$ 錄

 $-4(9-1)$ 壹、工作職責  $5(9-2)$ 貳、操作標準 參、異常狀況及處理對策  $12(9-9)$ 

壹、工作職責

#### <span id="page-3-0"></span>總頁數:9 頁數:9-1

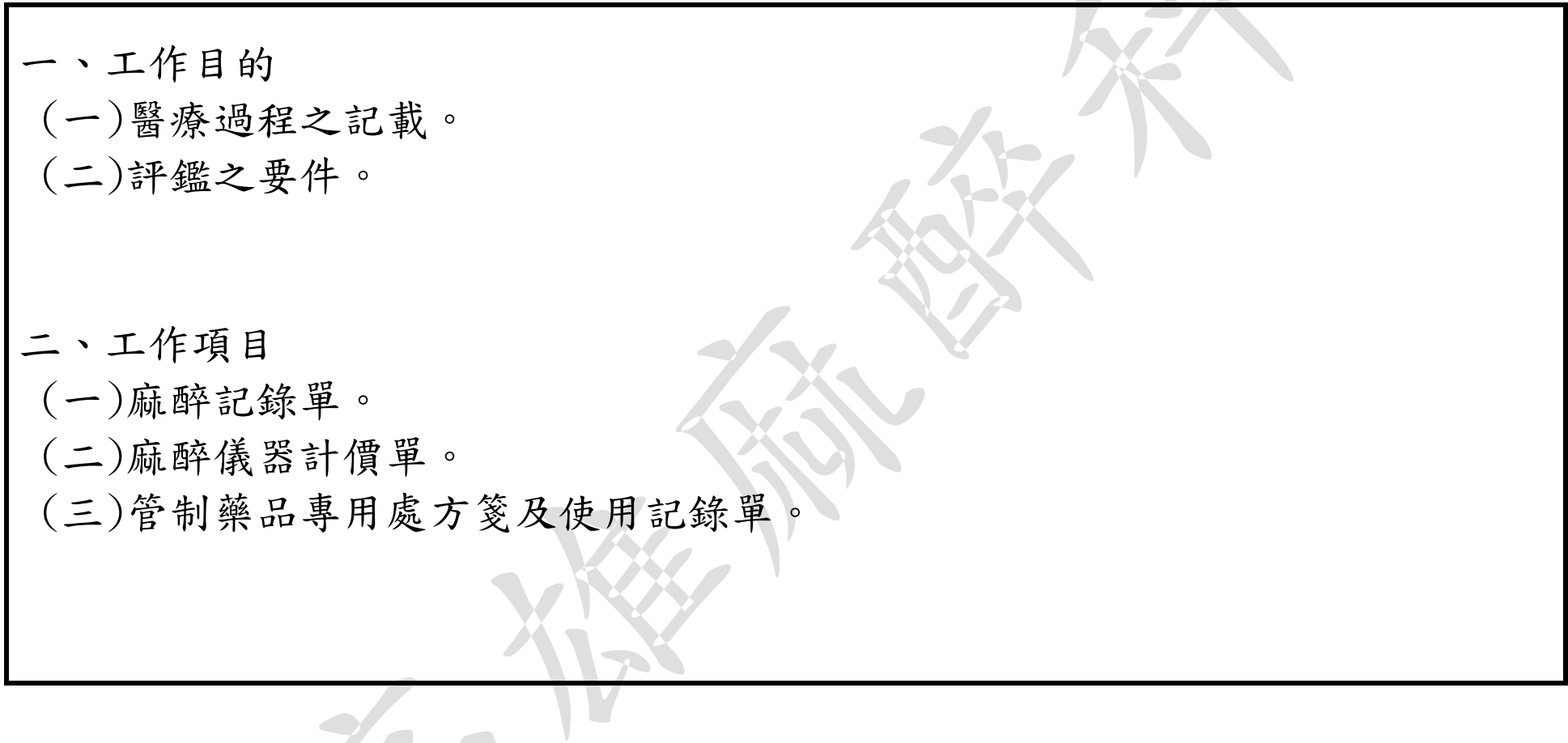

# 貳、操作標準

<span id="page-4-0"></span>總頁數:9 頁數:9-2

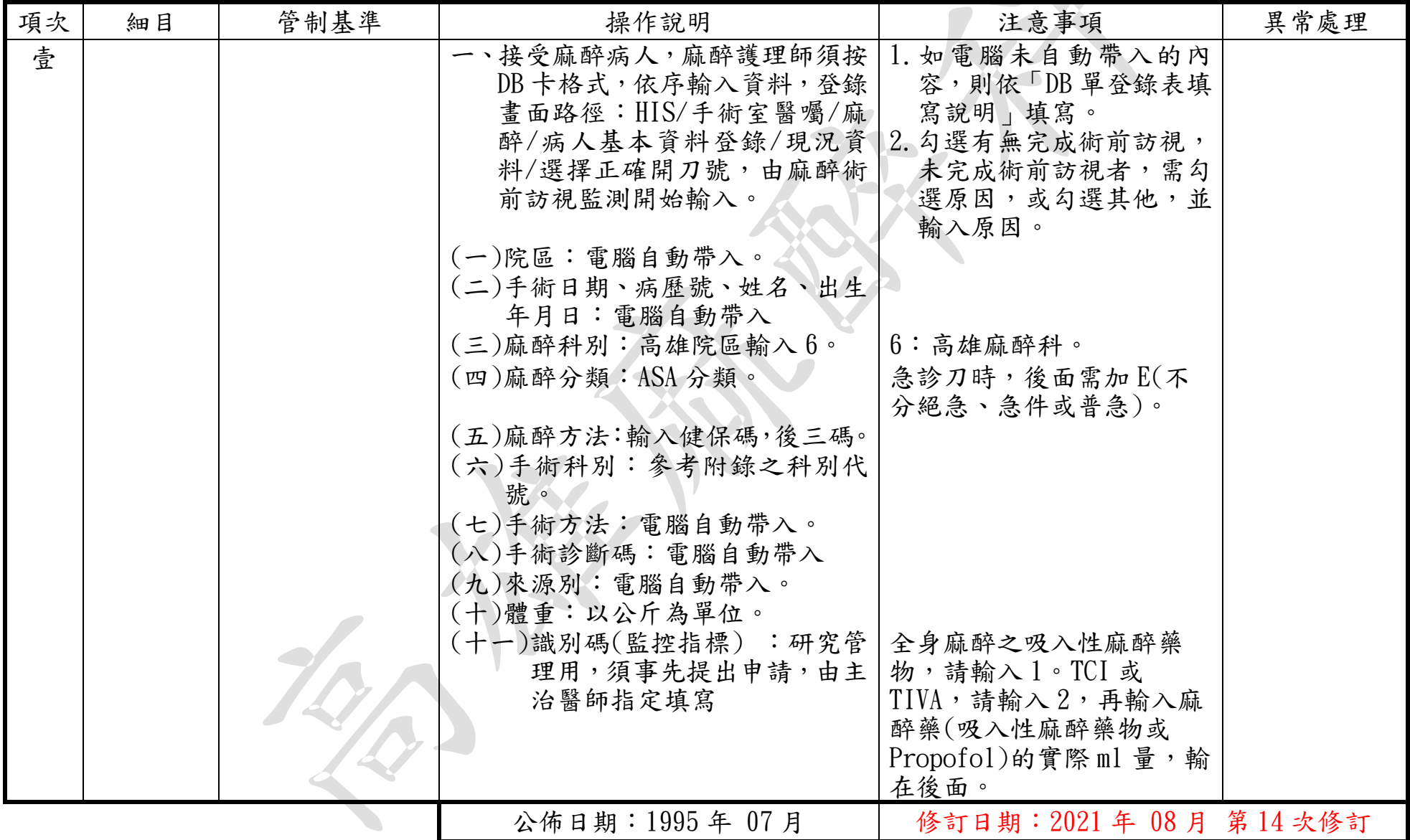

# 貳、操作標準(續)

總頁數:9 頁數:9-3

| 項次 | 細目 | 管制基準 | 操作說明                                         | 注意事項                                                                           | 異常處理 |
|----|----|------|----------------------------------------------|--------------------------------------------------------------------------------|------|
| 壹  |    |      | (十二)手術房間:電腦自動帶入                              | 若是跳台,請變更手術室號<br>碼。                                                             |      |
|    |    |      | (十三)主治醫師代號:至多輸入<br>3人。                       |                                                                                |      |
|    |    |      | (十四)住院醫師代號                                   | 請記得將參予麻醉的住院醫<br>師填入,在統計上較有真實<br>意義。                                            |      |
|    |    |      | (十五)麻醉護士代號<br>(十六)麻醉開始時間: 電腦自動<br>帶入。        | 需與「麻醉記錄單」相同。                                                                   |      |
|    |    |      | (十七)麻醉劑使用:填寫麻醉專 <br>用藥及共用藥,先使用先 <br>填。       | 依「麻醉計價單」之麻醉專<br>用藥序號填寫。                                                        |      |
|    |    |      | (十八)特別麻醉技術:填寫特別<br>麻醉技術代號。                   | 依「DB 單登錄表填寫說<br>明」填寫代號,增加項目:<br>14 為 Flo Trac, 21 為<br>BIS, 22 為 Entropy, 23 為 |      |
|    |    |      | (十九)術前疾病及異常:填過去<br>病史或術前異常。                  | TOF(NMT), 24 為溫毯。                                                              |      |
|    |    |      | (二十)術中併發症:填寫併發症<br>代碼,並在備註欄註明,<br>實際發生情況及處理過 |                                                                                |      |
|    |    |      | 程。                                           |                                                                                |      |
|    |    |      | 公佈日期: 1995年 07月                              | 修訂日期: 2021年 08月 第14次修訂                                                         |      |

# 貳、操作標準(續)

總頁數:9 頁數:9-4

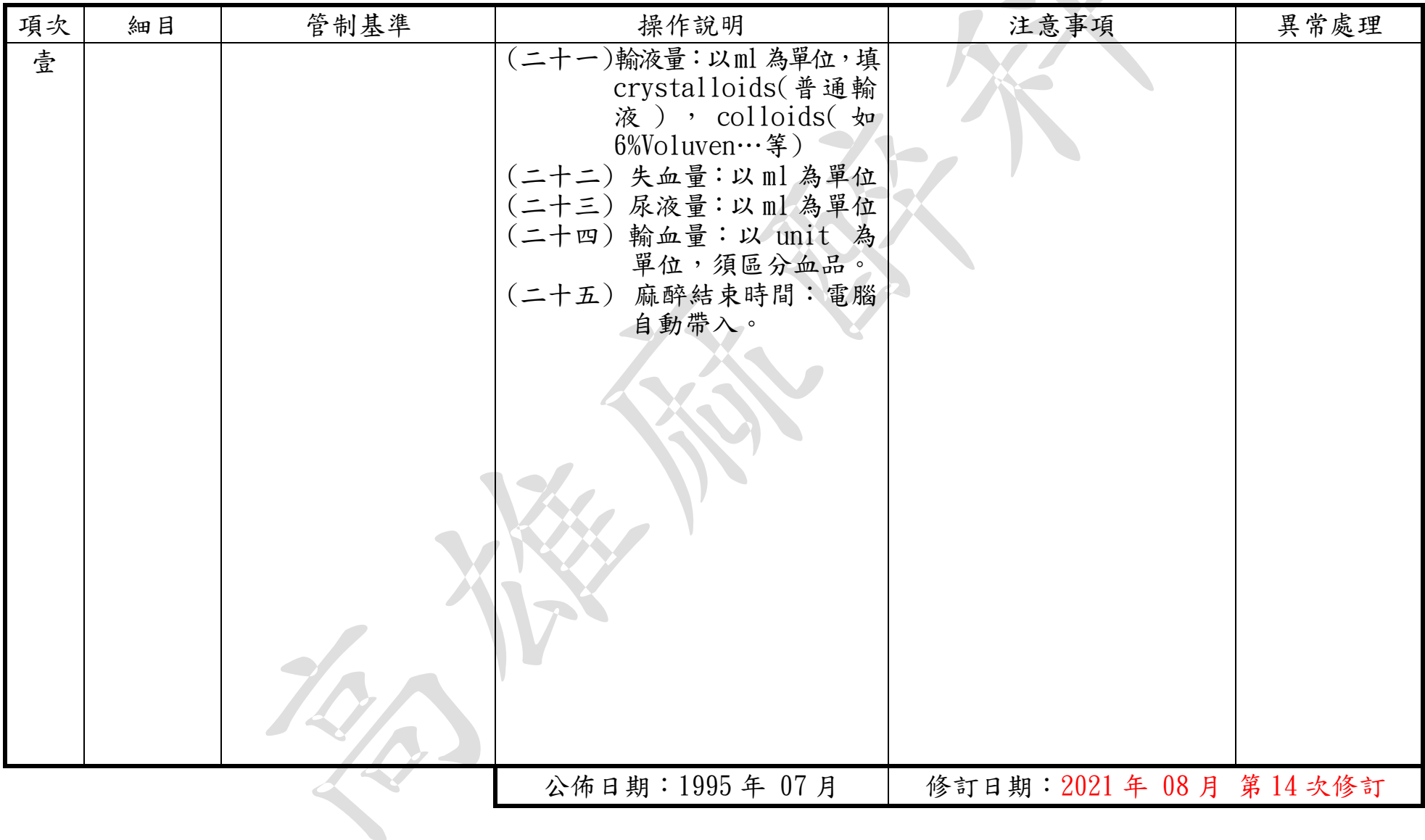

標準作業規範:依作業程序逐項敘述各細目作業之操作目的、作業適用範圍、使用器材(工具)、操作說明 (或管制基準)、注意事項及異常處理對策。

- (a)操作目的:敘述標準操作流程執行之基本精神。
- (b)作業適用範圍:敘述作業所能涵蓋應用之業務範圍。
- (c)使用器材:敘述作業執行時會應用之器材或工具。
- (d)操作說明或作業流程:敘述操作或作業的標準程序、方法或設備操作、運轉、檢查的標 準程序。
- (e)注意事項:敘述各作業細目需注意之操作程序、方法及異常防範方法、作業安全、品質 管制及設備預防保養等應注意事項。

麻醉病人基本資料登錄填寫標準操作規範(一)

總頁數:9 頁數:9-5

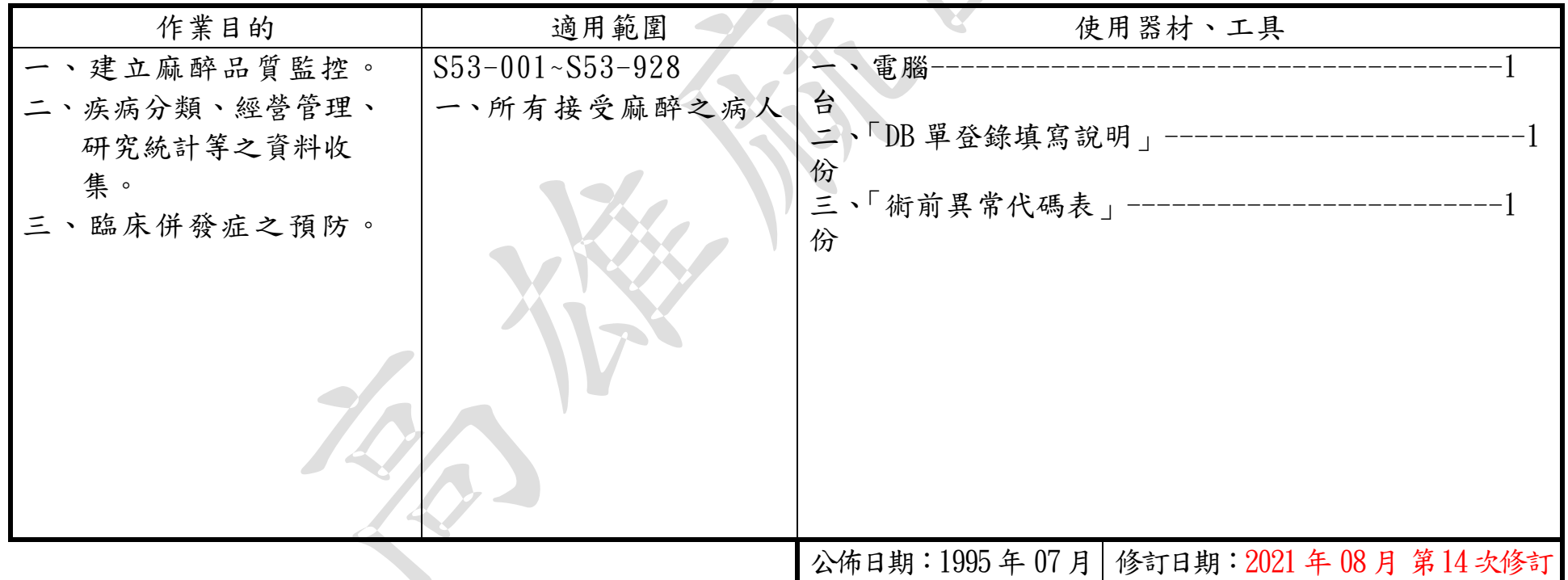

#### 麻醉病人基本資料登錄填寫標準操作規範(二)

總頁數:9 頁數:9-6

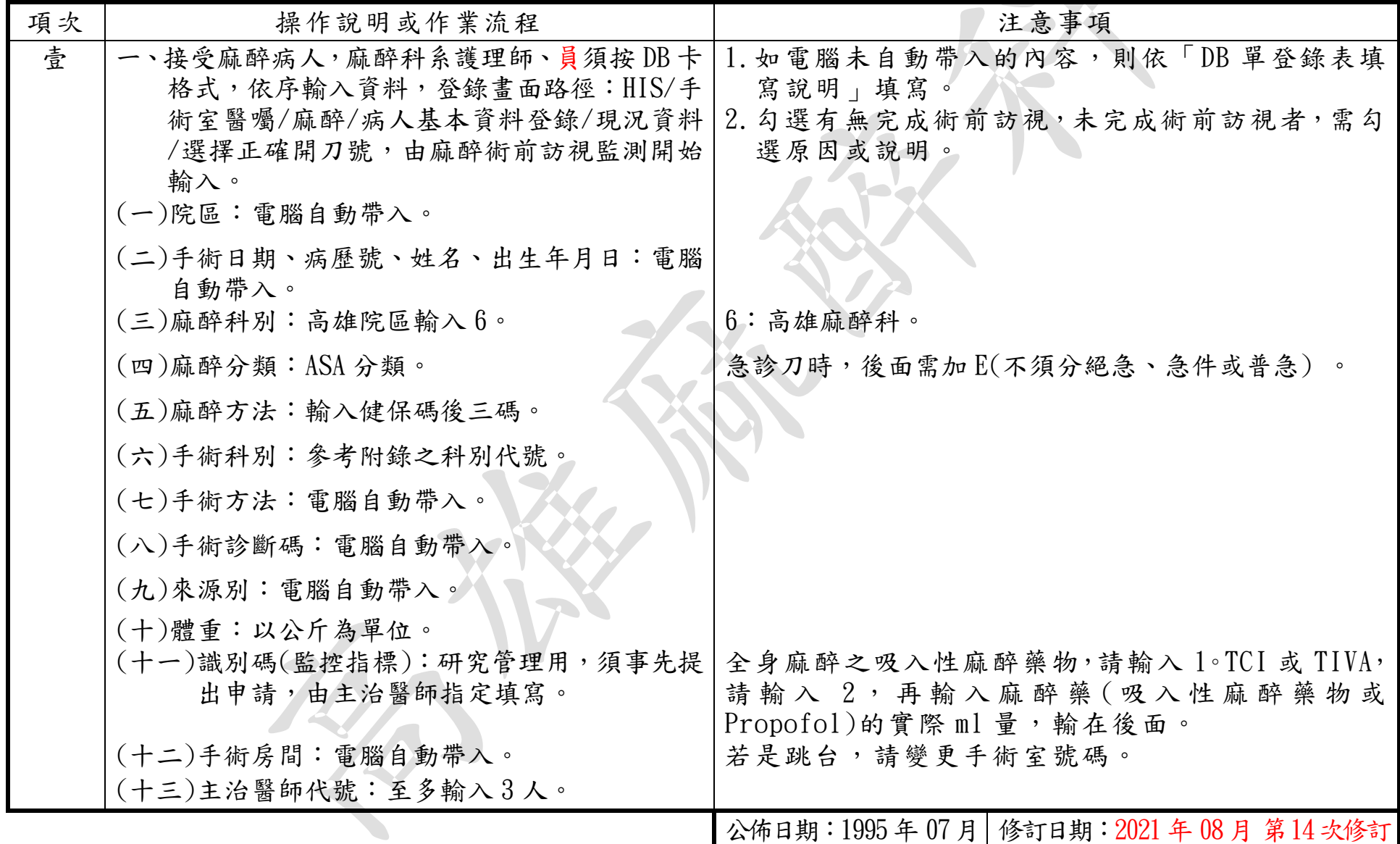

# 麻醉病人基本資料登錄填寫標準操作規範(二) (續)

總頁數: 9 **頁數: 9-7** 

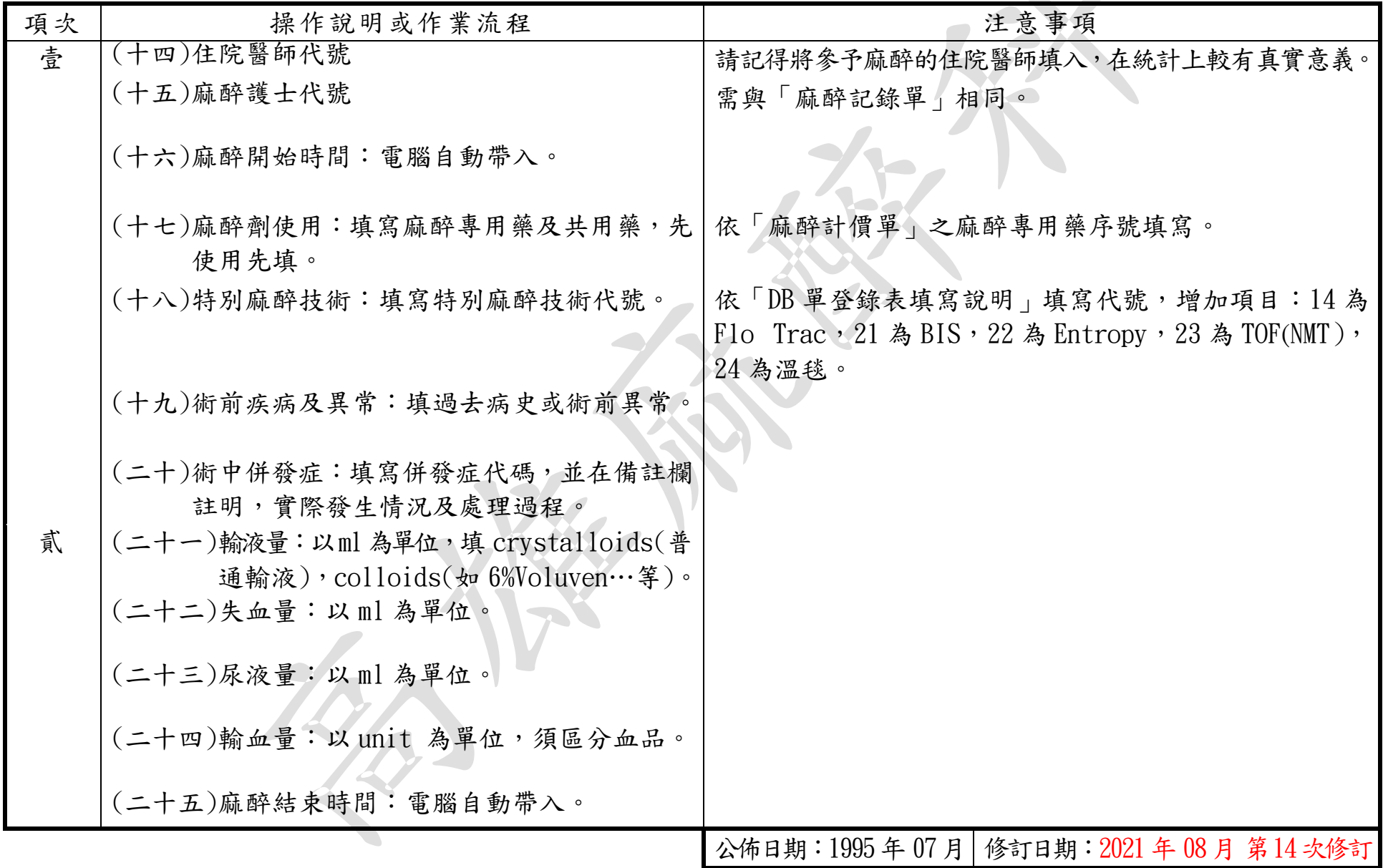

# 麻醉病人基本資料登錄填寫標準操作規範(三)

<span id="page-10-0"></span>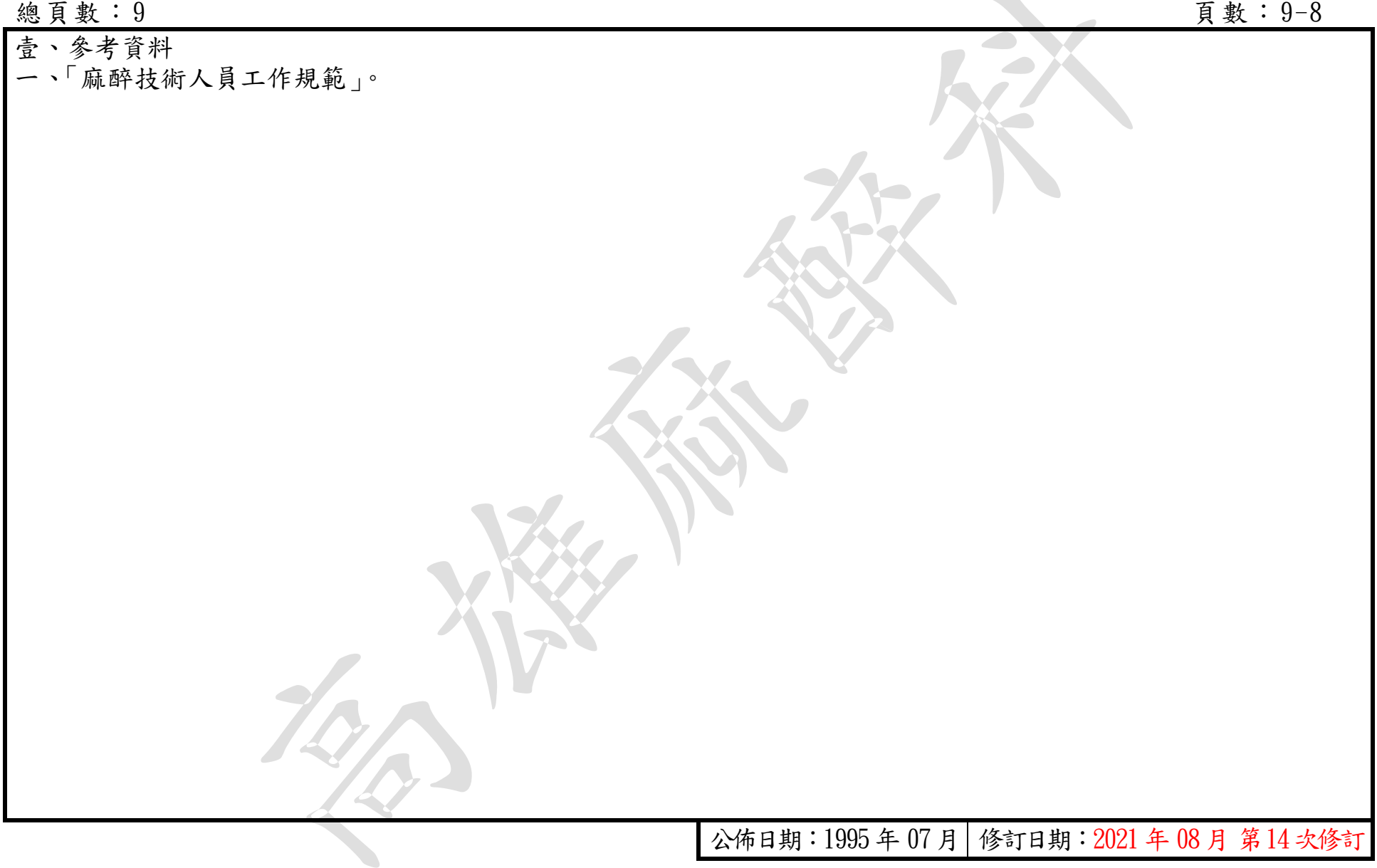

# 參、異常狀況及處理對策

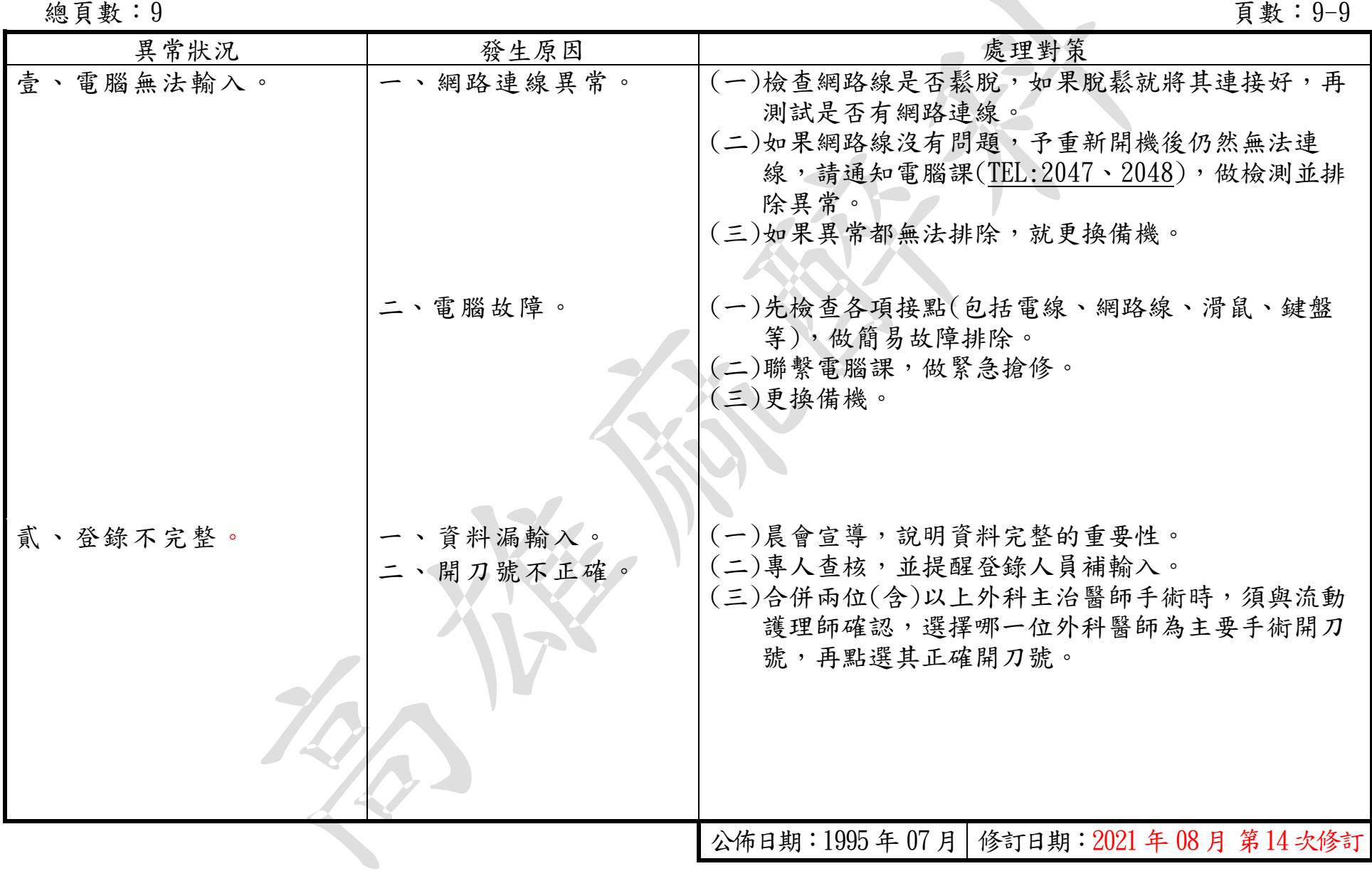